<sub>Докум</sub>аминистерство нахими высшего образования российской Федерации Информация о владельце:<br>фио. **Федеральное государственное б</mark>юджетное образовательное учреждение высшего образования** Должность: Проректор по учебной ОХИСКИЙ ГОСУДАРСТВЕННЫЙ УНИВЕРСИТЕТ СИСТЕМ УПРАВЛЕНИЯ И РАДИОЭЛЕКТРОНИКИ» (ТУСУР) ФИО: Сенченко Павел Васильевич Дата подписания: 27.09.2023 07:37:52 Уникальный программный ключ: 27e516f4c088deb62ba68945f4406e13fd454355

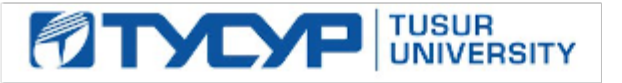

УТВЕРЖДАЮ Проректор по учебной работе

Документ подписан электронной подписью<br>Сертификат: a1119608-cdff-4455-b54e-5235117c185c Владелец: Сенченко Павел Васильевич Действителен: с 17.09.2019 по 16.09.2024

### РАБОЧАЯ ПРОГРАММА ДИСЦИПЛИНЫ

## **РАЗРАБОТКА МОБИЛЬНЫХ ПРИЛОЖЕНИЙ**

Уровень образования: **высшее образование - магистратура** Направление подготовки / специальность: **09.04.01 Информатика и вычислительная техника** Направленность (профиль) / специализация: **Информационное обеспечение аппаратнопрограммных комплексов** Форма обучения: **очная** Факультет: **Факультет вычислительных систем (ФВС)** Кафедра: **Кафедра компьютерных систем в управлении и проектировании (КСУП)** Курс: **1** Семестр: **1, 2** Учебный план набора 2021 года

Объем дисциплины и виды учебной деятельности

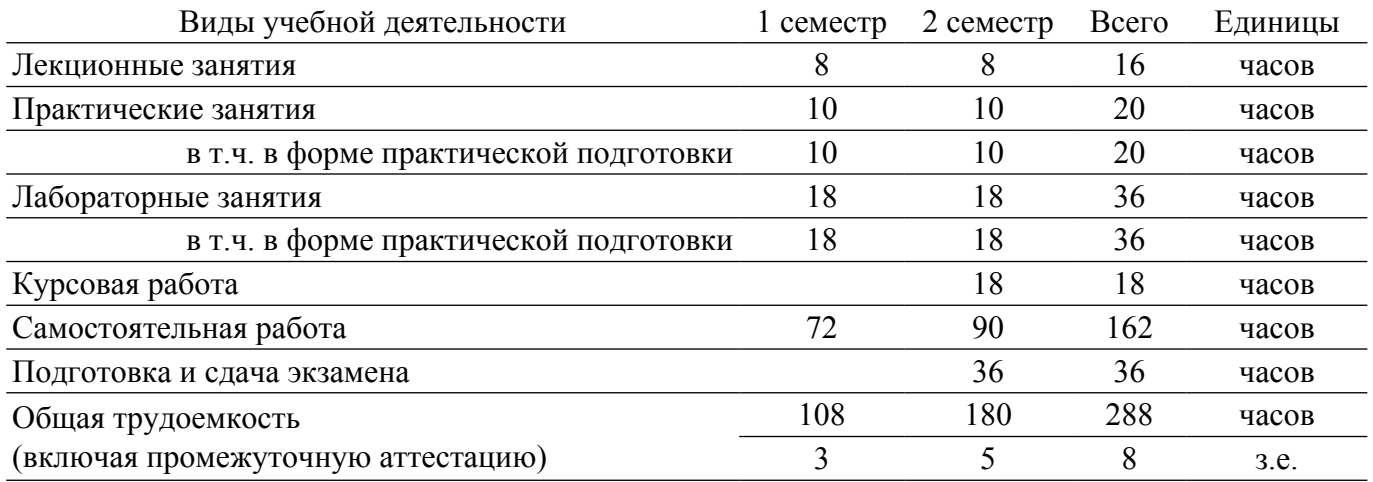

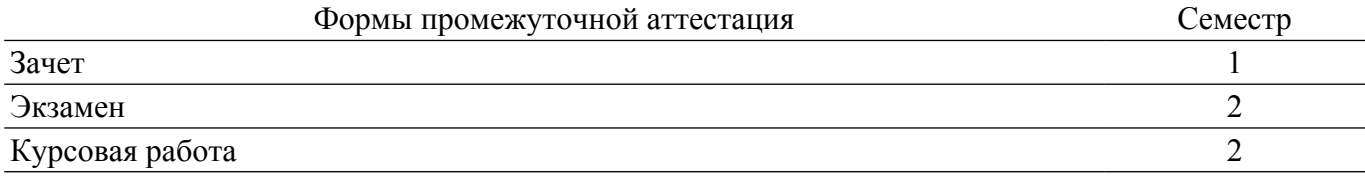

#### **1. Общие положения**

#### **1.1. Цели дисциплины**

1. Изучение базового устройства платформы Android и возможностей, которые предоставляет данная платформа для разработки мобильных систем, получение практических навыков по созданию пользовательских интерфейсов, сервисов, а также по использованию сигнализации, аппаратных сенсоров и стандартных хранилищ информации в рамках указанной платформы.

### **1.2. Задачи дисциплины**

1. получение представления о жизненном цикле приложений и их структуре, программном манифесте и внешних ресурсах, основных доступных элементах пользовательского интерфейса, работе с файлами, базами данных, пользовательскими настройками, разделяемыми данными и межпрограммном взаимодействии.

2. изучение инструментов для программирования и основ проектирования мобильных приложений.

3. исследование программных интерфейсов, обеспечивающих функции телефонии, отправки/получения SMS, поддержку соединений посредством Wi-Fi/Bluetooth.

4. исследований возможностей взаимодействия с геолокационными, картографическими сервисами.

5. изучение способов создания фоновых служб, сигнализации и подключения механизма уведомлений.

6. решение практических задач по созданию представлений, программированию сервисов, фоновых служб.

7. апробация существующих подходов к верификации моделей программного обеспечения(ПО).

8. развитие способности проектировать распределенные информационные системы, их компоненты и протоколы их взаимодействия.

9. развитие способности разрабатывать и реализовывать планы информатизации предприятий и их подразделений на основе Web- и CALS-технологий.

10. развитие способности формировать технические задания и участвовать в разработке программных средств для мобильных устройств.

## **2. Место дисциплины в структуре ОПОП**

Блок дисциплин: Б1. Дисциплины (модули).

Часть блока дисциплин: Часть, формируемая участниками образовательных отношений.

Модуль дисциплин: Модуль направленности (профиля) (major).

Индекс дисциплины: Б1.В.01.ДВ.01.01.

Реализуется с применением электронного обучения, дистанционных образовательных технологий.

#### **3. Перечень планируемых результатов обучения по дисциплине, соотнесенных с индикаторами достижения компетенций**

Процесс изучения дисциплины направлен на формирование следующих компетенций в соответствии с ФГОС ВО и основной образовательной программой (таблица 3.1):

Таблица 3.1 – Компетенции и индикаторы их достижения

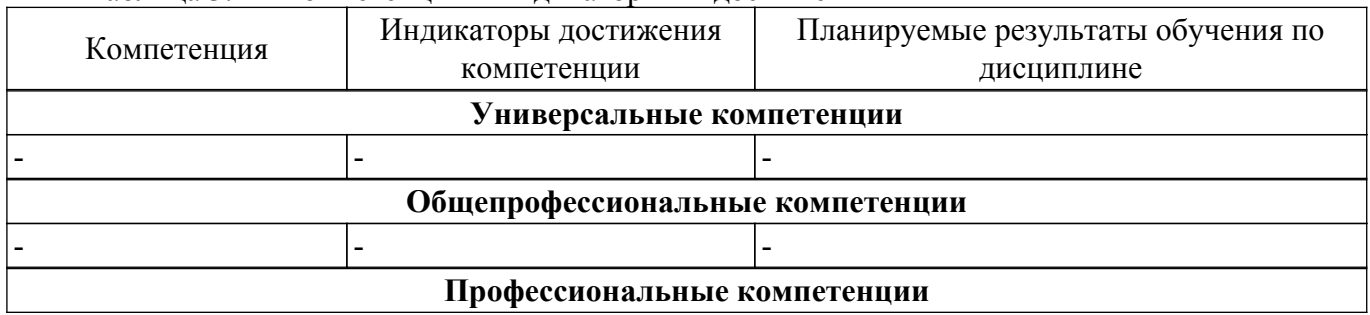

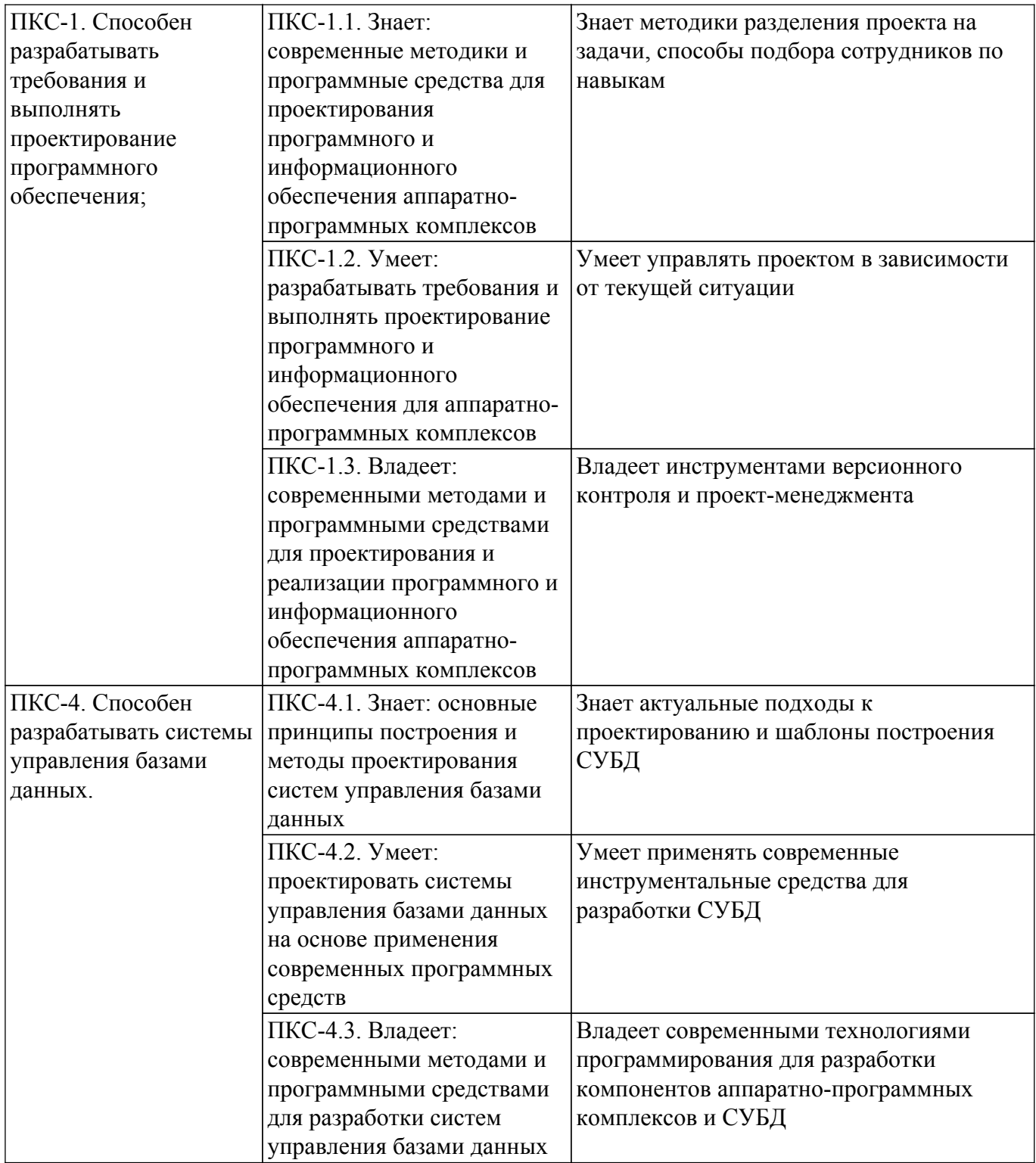

#### **4. Объем дисциплины в зачетных единицах с указанием количества академических часов, выделенных на контактную работу обучающихся с преподавателем и на самостоятельную работу обучающихся**

Общая трудоемкость дисциплины составляет 8 зачетных единиц, 288 академических часов. Распределение трудоемкости дисциплины по видам учебной деятельности представлено в таблице 4.1.

Таблица 4.1 – Трудоемкость дисциплины по видам учебной деятельности

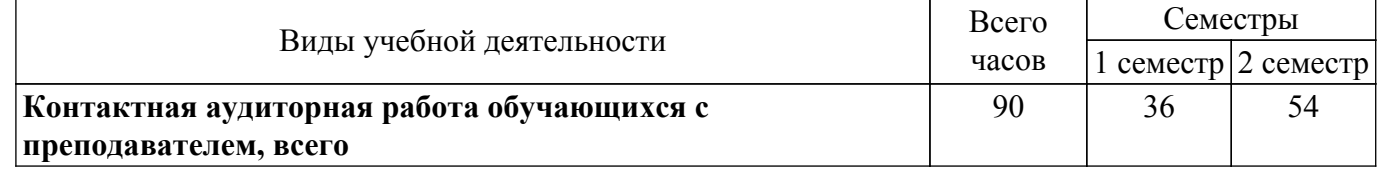

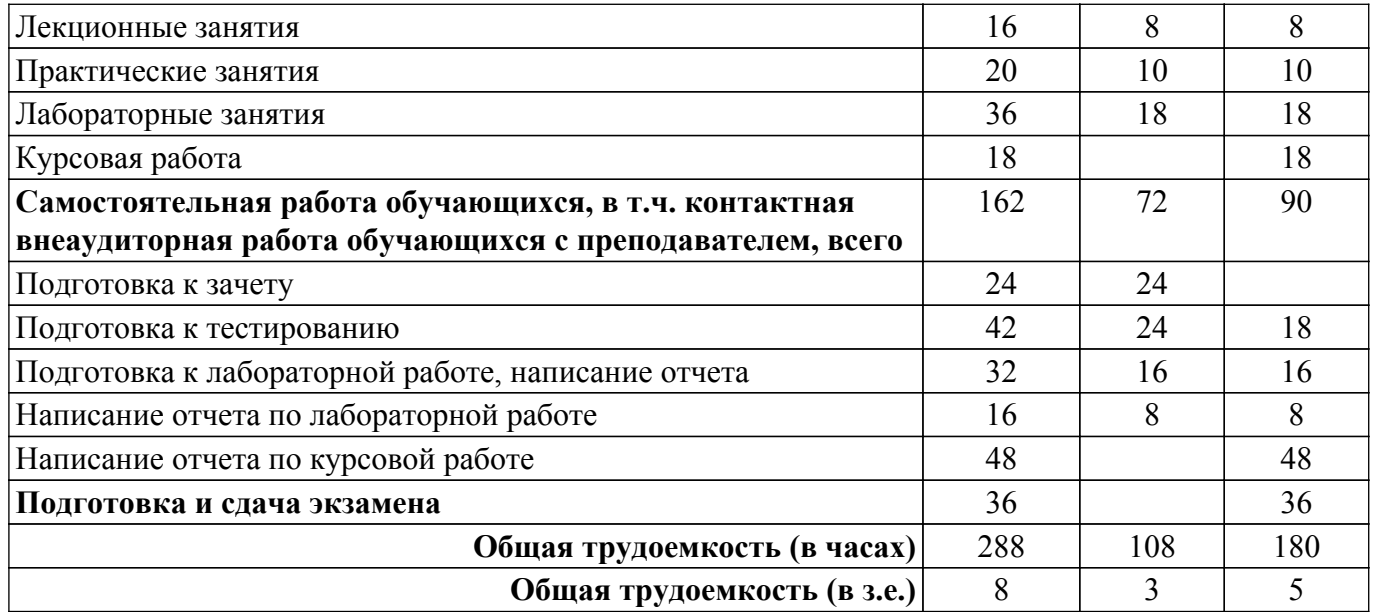

### **5. Структура и содержание дисциплины**

#### **5.1. Разделы (темы) дисциплины и виды учебной деятельности**

Структура дисциплины по разделам (темам) и видам учебной деятельности приведена в таблице 5.1. Таблица 5.1 – Разделы (темы) дисциплины и виды учебной деятельности

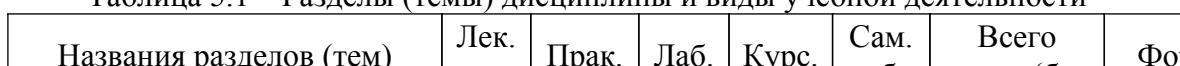

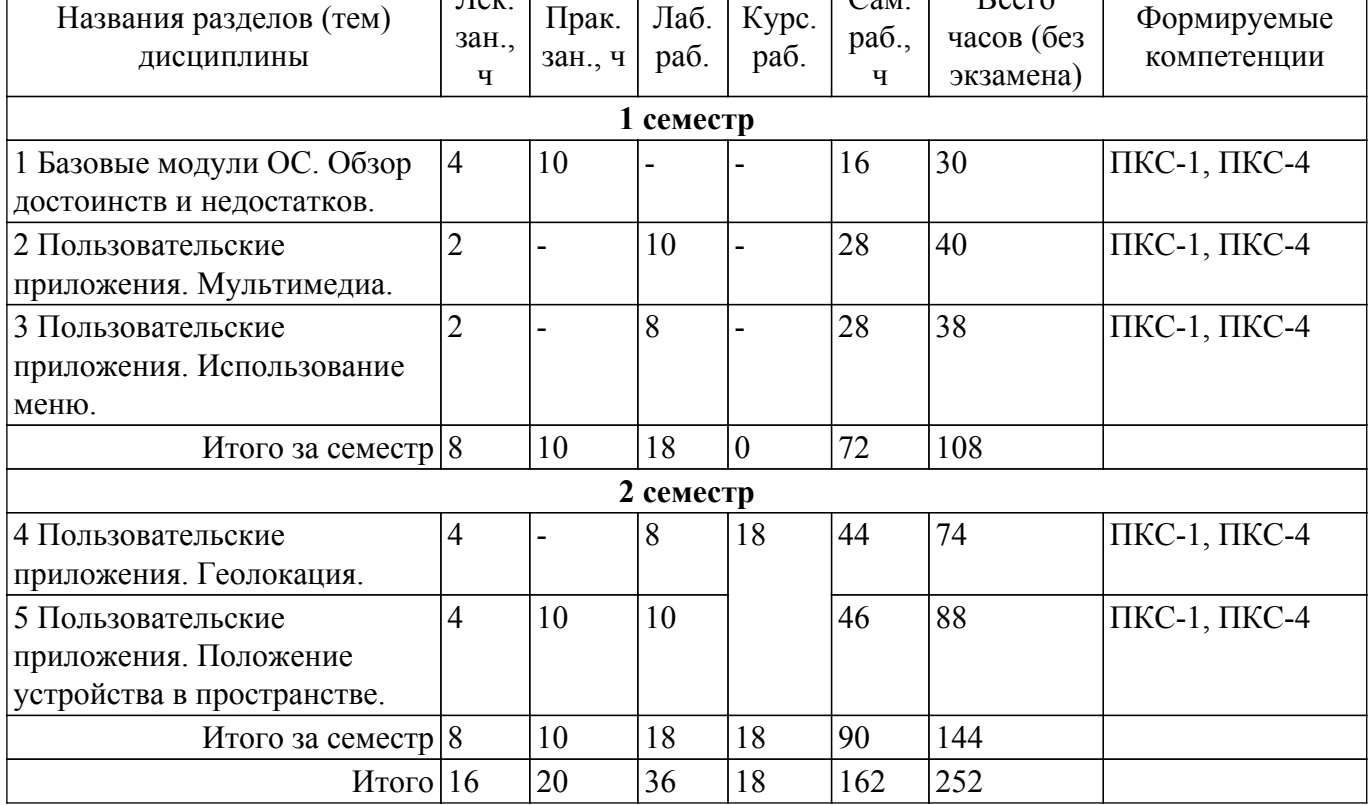

## **5.2. Содержание разделов (тем) дисциплины**

Содержание разделов (тем) дисциплины (в т.ч. по лекциям) приведено в таблице 5.2. Таблица 5.2 – Содержание разделов (тем) дисциплины (в т.ч. по лекциям)

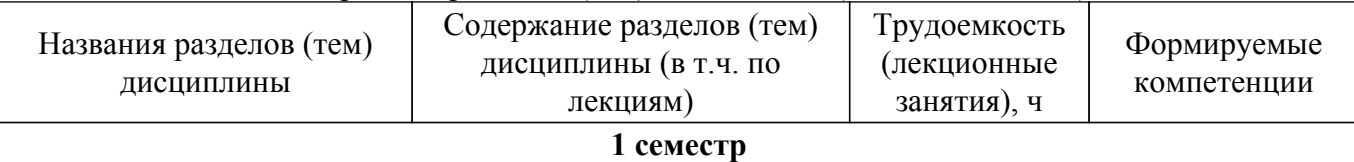

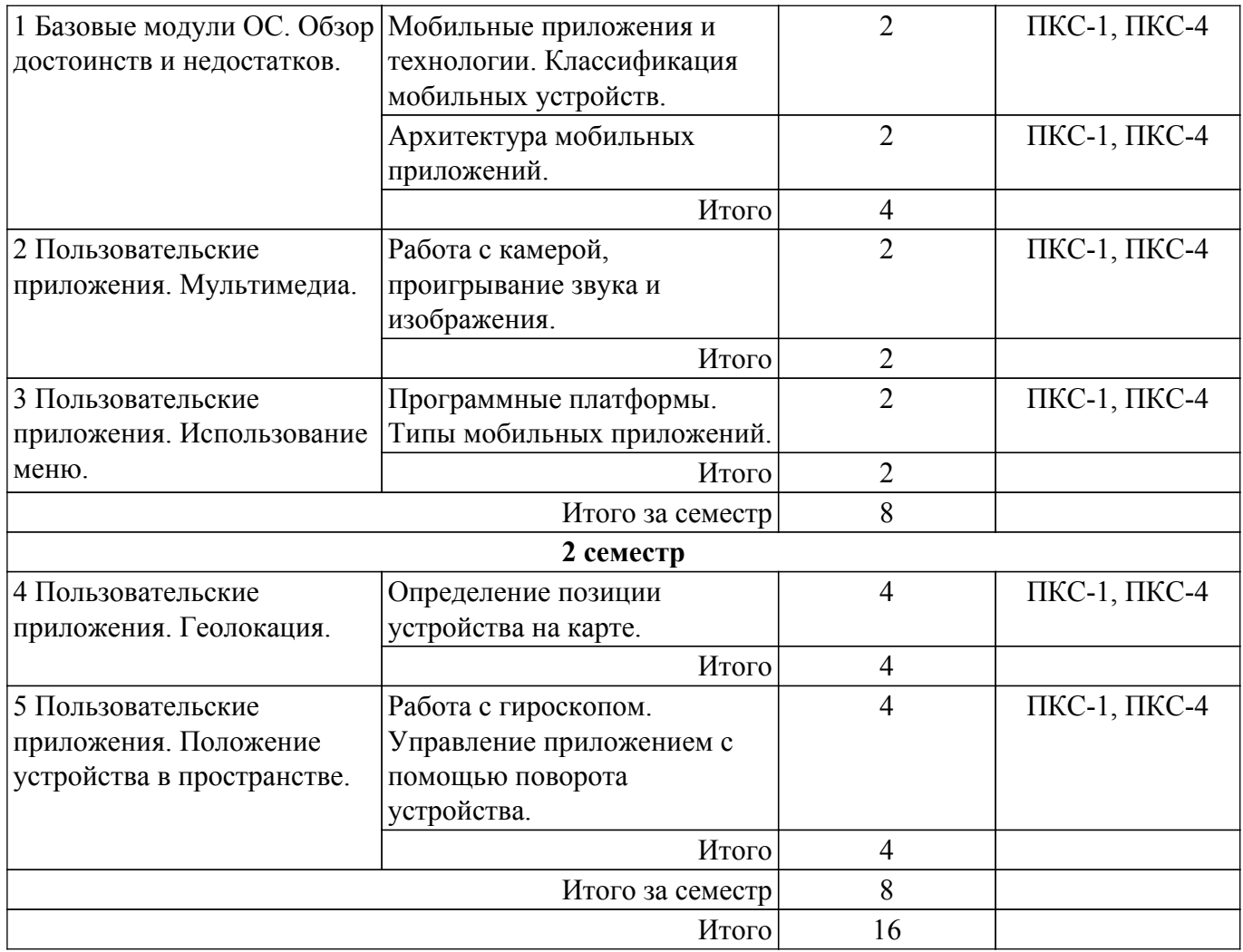

## **5.3. Практические занятия (семинары)**

Наименование практических занятий (семинаров) приведено в таблице 5.3. Таблица 5.3 – Наименование практических занятий (семинаров)

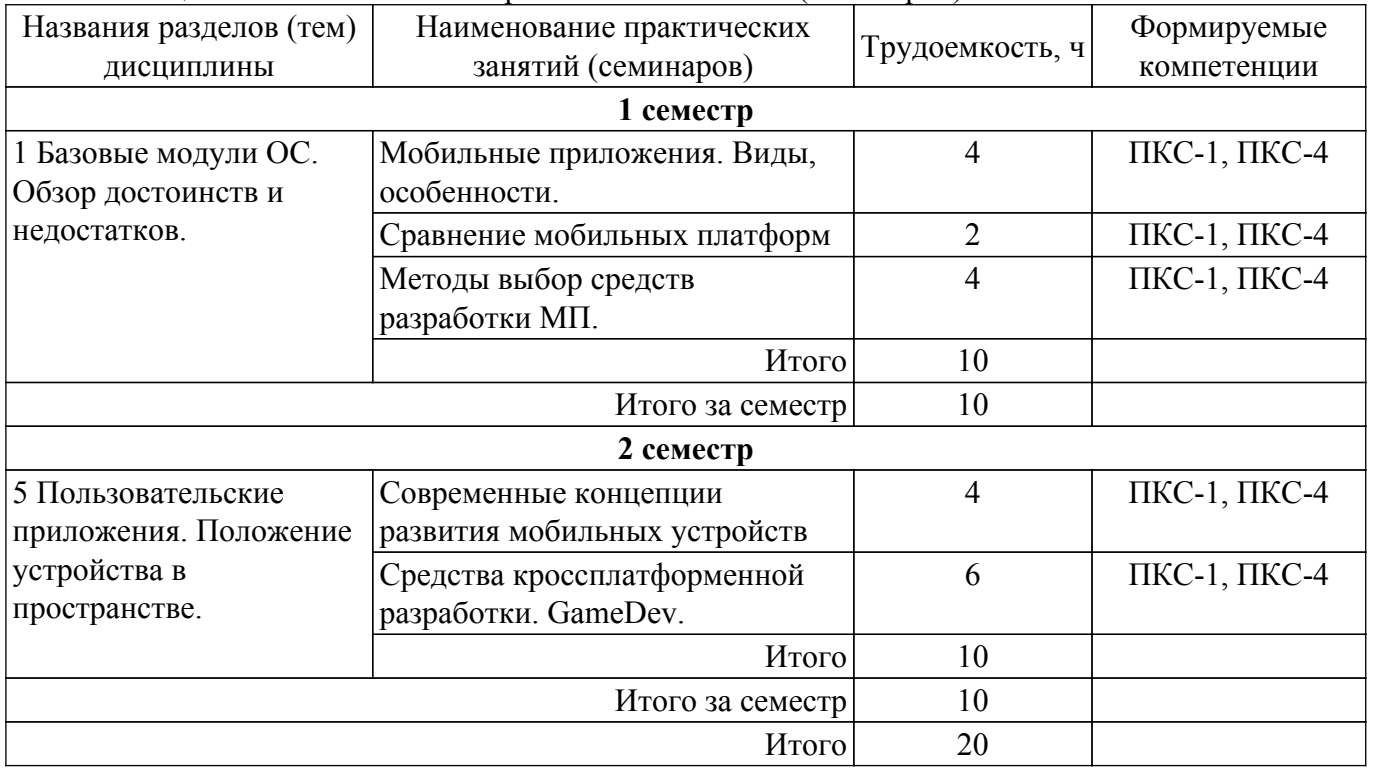

## **5.4. Лабораторные занятия**

Наименование лабораторных работ приведено в таблице 5.4. Таблица 5.4 – Наименование лабораторных работ

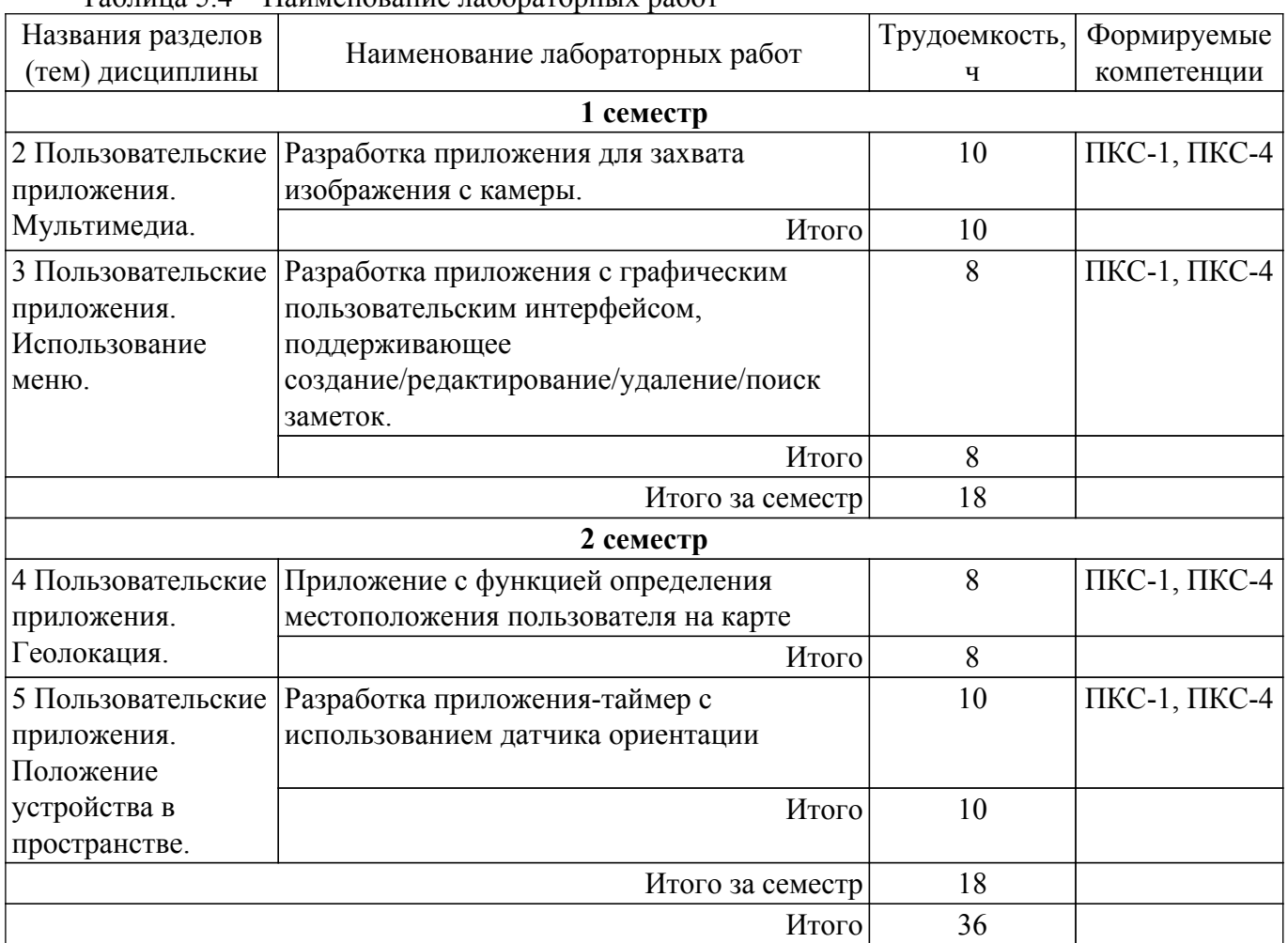

## **5.5. Курсовая работа**

Содержание, трудоемкость контактной аудиторной работы и формируемые компетенции в рамках выполнения курсовой работы представлены в таблице 5.5.

Таблица 5.5 – Содержание контактной аудиторной работы и ее трудоемкость

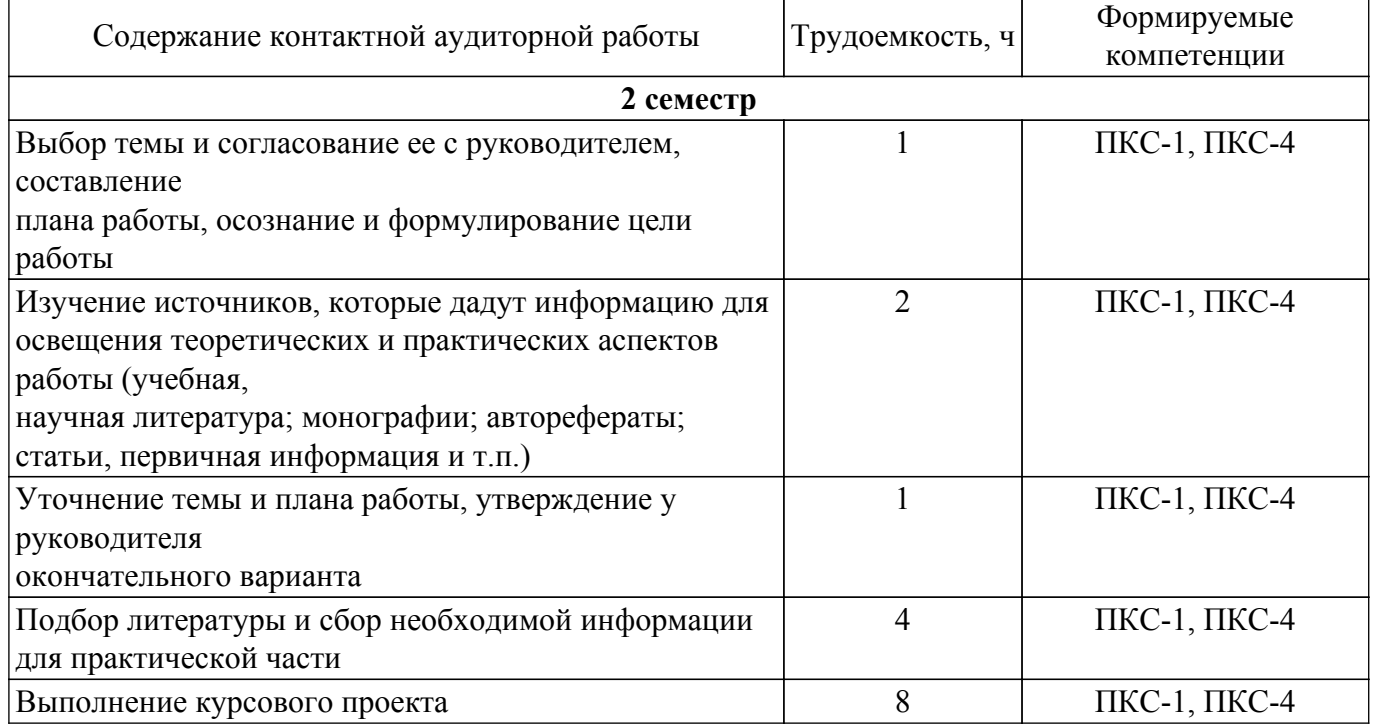

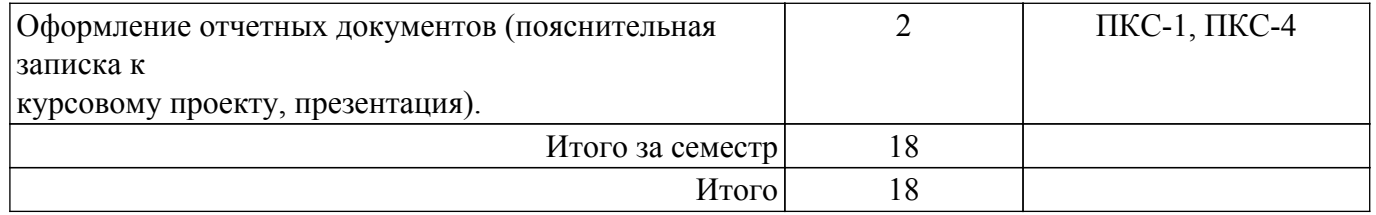

Примерная тематика курсовых работ:

- 1. Разработка мобильного приложения для объединения людей с общими интересами
- 2. Разработка мобильного приложения для хранения и обработки сведений о видео и аудио продукции в целях личного пользования
- 3. Разработка мобильного приложения для классификатора проблемных ситуаций бизнеспроцесса ХХХХ
- 4. Разработка мобильного приложения для учета и анализа домашних финансов
- 5. Разработка мобильного приложения для данных аэропорта
- 6. Разработка мобильного приложения для ГИБДД
- 7. Разработка мобильного приложения для книжной библиотеки
- 8. Разработка мобильного приложения для гостиницы
- 9. Проектирование мобильного инструмента для управления информационным ландшафтом
- 10. Разработка мобильного приложения (WP, iOs или Android) для информационной поддержки конференций и выставок
- 11. Разработка мобильного приложения для интернет-магазина
- 12. Разработка мобильного приложения для коммуникации внутри образовательного учреждения
- 13. Разработка мобильного приложения для туристической фирмы
- 14. Разработка мобильного приложения для удаленного управления системой Умный дом
- 15. Разработка мобильного приложения для управления роботом

## **5.6. Самостоятельная работа**

Виды самостоятельной работы, трудоемкость и формируемые компетенции представлены в таблице 5.6.

Таблица 5.6 – Виды самостоятельной работы, трудоемкость и формируемые компетенции

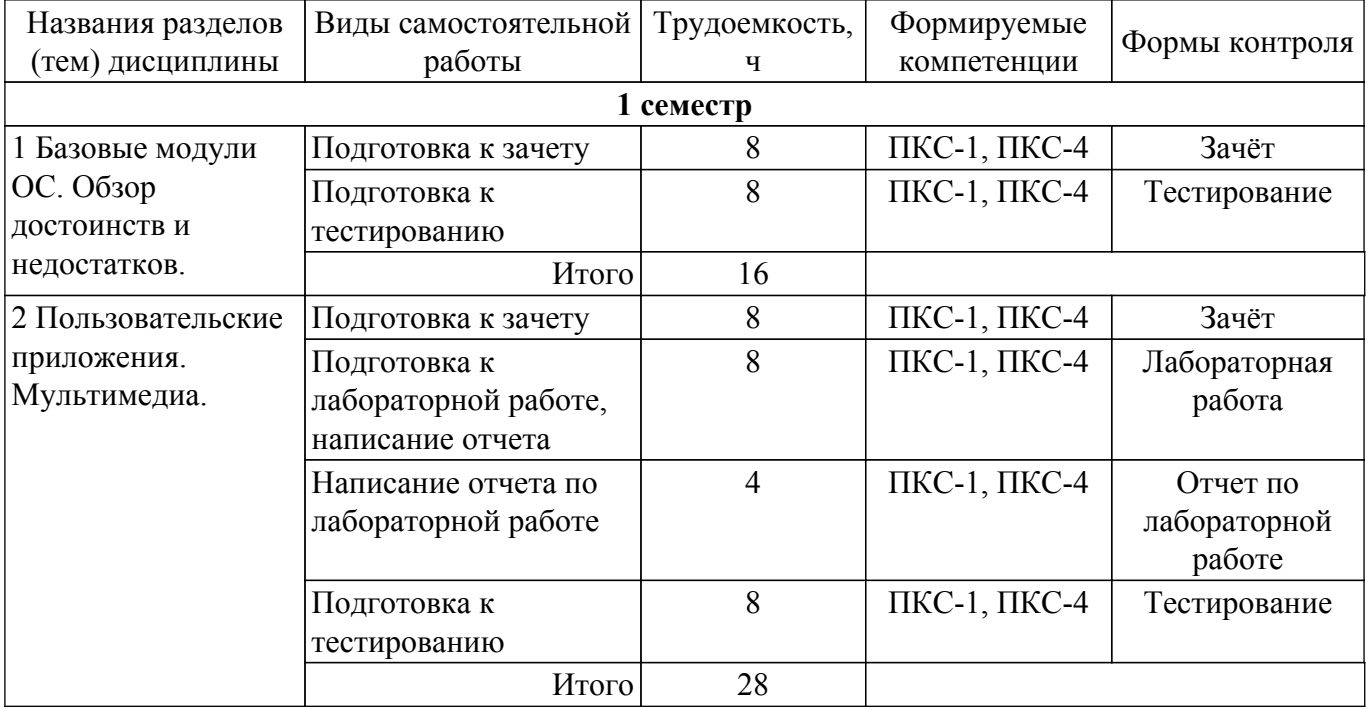

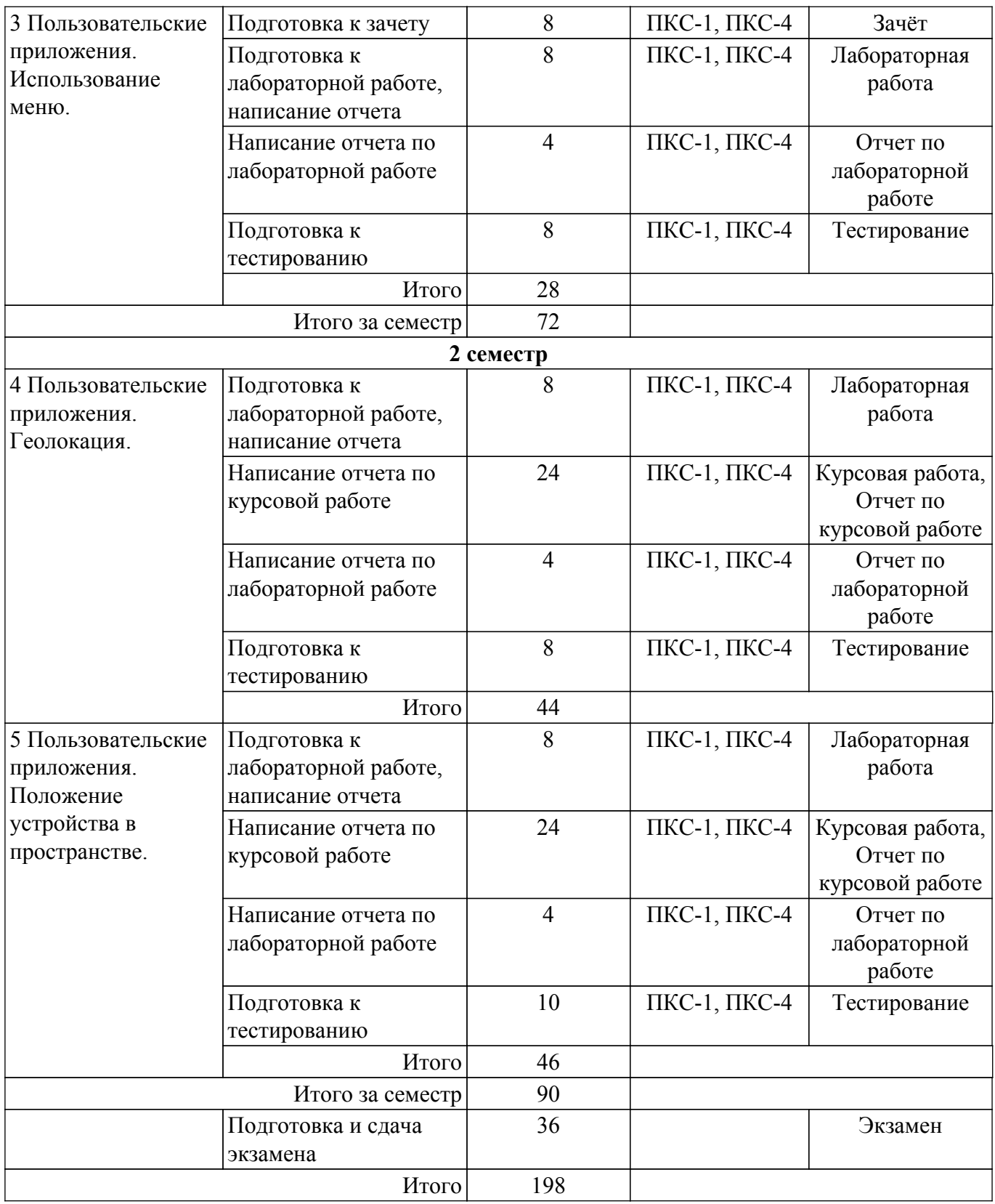

## **5.7. Соответствие компетенций, формируемых при изучении дисциплины, и видов учебной деятельности**

Соответствие компетенций, формируемых при изучении дисциплины, и видов учебной деятельности представлено в таблице 5.7.

Таблица 5.7 – Соответствие компетенций, формируемых при изучении дисциплины, и видов занятий

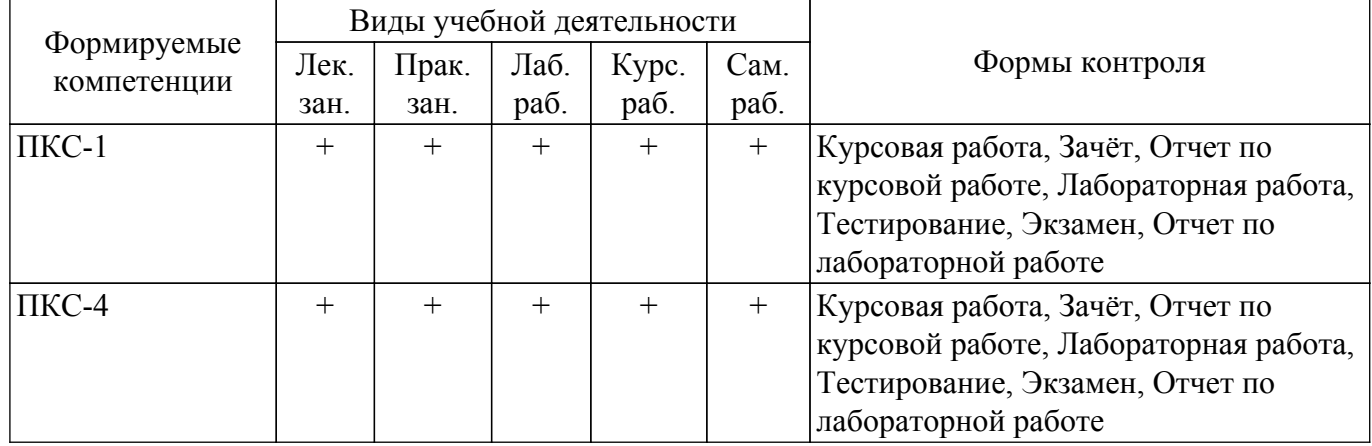

## **6. Рейтинговая система для оценки успеваемости обучающихся**

## **6.1. Балльные оценки для форм контроля**

Балльные оценки для форм контроля представлены в таблице 6.1. Таблица 6.1 – Балльные оценки

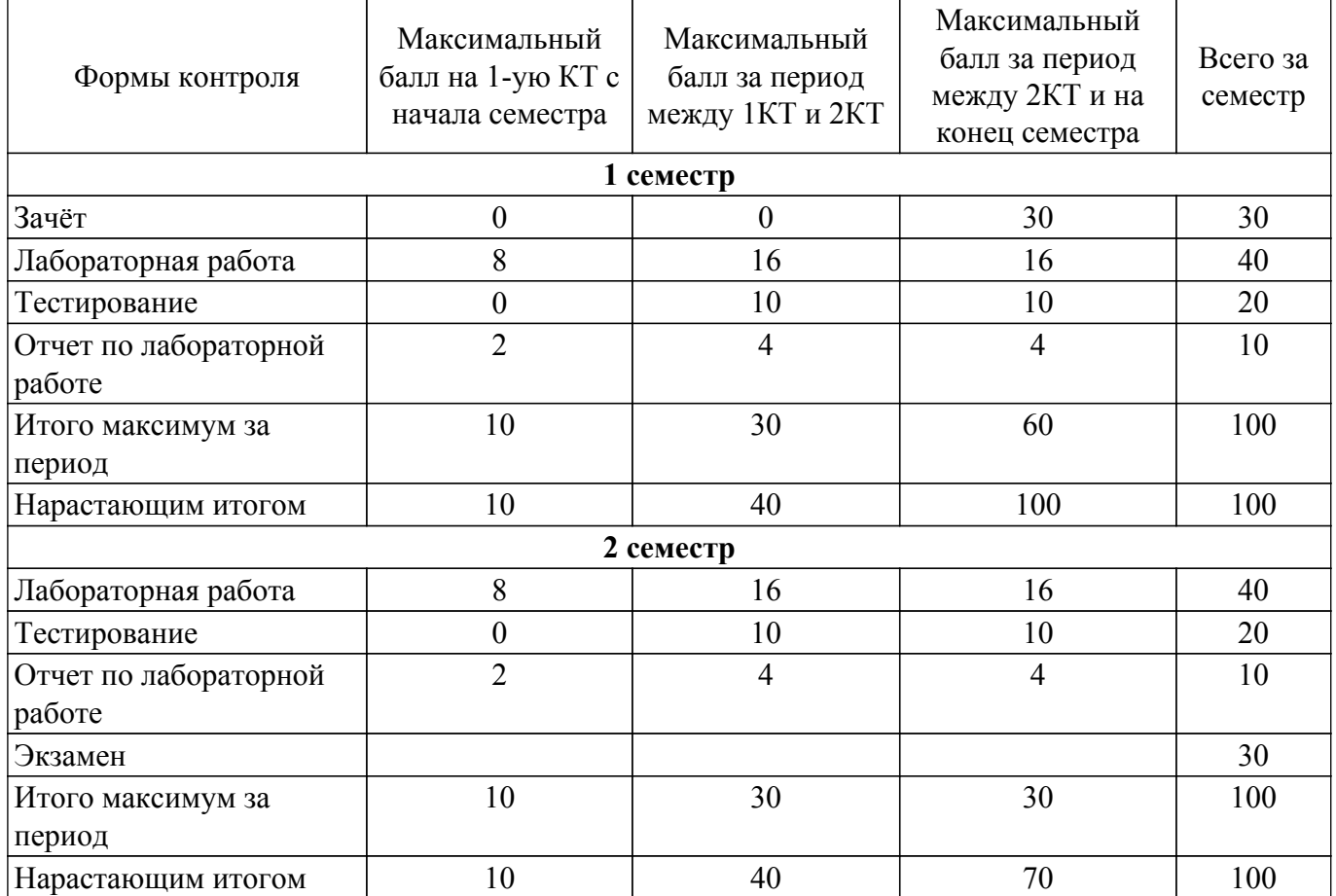

Балльные оценки для курсовой работы представлены в таблице 6.1.1.

Таблица 6.1.1 – Балльные оценки для курсовой работы

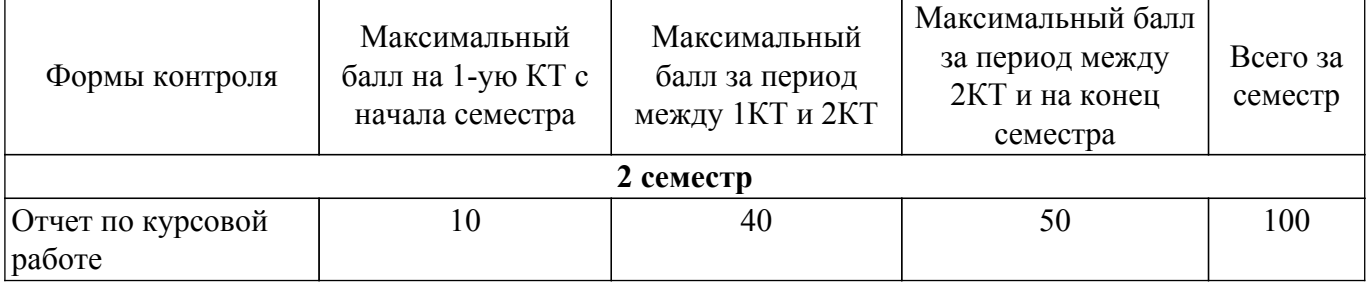

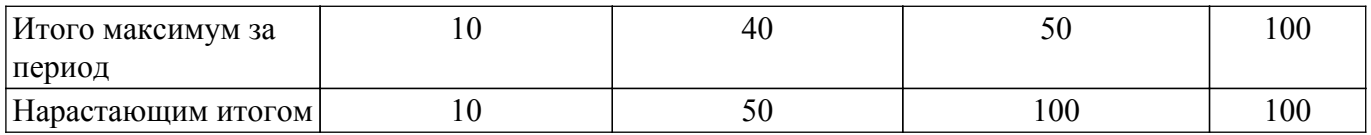

### **6.2. Пересчет баллов в оценки за текущий контроль**

Пересчет баллов в оценки за текущий контроль представлен в таблице 6.2. Таблица 6.2 – Пересчет баллов в оценки за текущий контроль

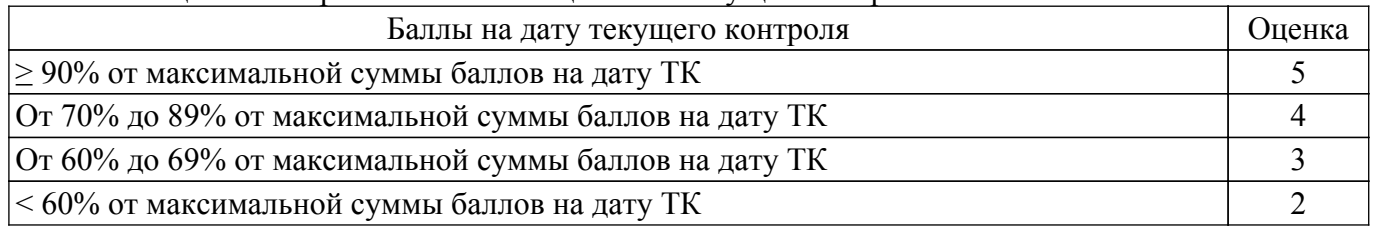

#### **6.3. Пересчет суммы баллов в традиционную и международную оценку**

Пересчет суммы баллов в традиционную и международную оценку представлен в таблице 6.3.

Таблица 6.3 – Пересчет суммы баллов в традиционную и международную оценку

| Оценка                               | Итоговая сумма баллов,<br>учитывает успешно сданный<br>экзамен | Оценка (ECTS)           |
|--------------------------------------|----------------------------------------------------------------|-------------------------|
| 5 (отлично) (зачтено)                | $90 - 100$                                                     | А (отлично)             |
| 4 (хорошо) (зачтено)                 | $85 - 89$                                                      | В (очень хорошо)        |
|                                      | $75 - 84$                                                      | $C$ (хорошо)            |
|                                      | $70 - 74$                                                      | D (удовлетворительно)   |
| 3 (удовлетворительно) (зачтено)      | $65 - 69$                                                      |                         |
|                                      | $60 - 64$                                                      | Е (посредственно)       |
| 2 (неудовлетворительно) (не зачтено) | Ниже 60 баллов                                                 | F (неудовлетворительно) |

#### **7. Учебно-методическое и информационное обеспечение дисциплины**

#### **7.1. Основная литература**

1. Соколова В.В.. Разработка мобильных приложений: учебное пособие Национальный исследовательский Томский политехнический университет (ТПУ). — Томск Изд-во ТПУ, 2011. — 175 с. [Электронный ресурс]: — Режим доступа: [https://urait.ru/bcode/490305.](https://urait.ru/bcode/490305)

2. Льюис, Ш. Нативная разработка мобильных приложений : руководство / Ш. Льюис, М. Данн ; перевод с английского А. Н. Киселева. — Москва : ДМК Пресс, 2020. — 376 с. — ISBN 978-5-97060-845-6. — Текст : электронный // Лань : электронно-библиотечная система. [Электронный ресурс]: — Режим доступа:<https://e.lanbook.com/book/179491>.

#### **7.2. Дополнительная литература**

1. Черников, В. Разработка мобильных приложений на C# для iOS и Android : учебное пособие / В. Черников. — Москва : ДМК Пресс, 2020. — 188 с. — ISBN 978-5-97060-805-0. — Текст : электронный // Лань : электронно-библиотечная система. [Электронный ресурс]: — Режим доступа:<https://e.lanbook.com/book/140592>.

#### **7.3. Учебно-методические пособия**

#### **7.3.1. Обязательные учебно-методические пособия**

1. Архитектура информационных систем. Основы программирования на Java: Методические указания по выполнению практических работ и заданий самостоятельной подготовки / А. А. Матолыгин - 2018. 31 с. [Электронный ресурс]: — Режим доступа: [https://edu.tusur.ru/publications/8259.](https://edu.tusur.ru/publications/8259)

2. Хабибулина Н.Ю., Мурзин Е.С. Мобильные приложения: метод. указания по выполнению курсового проекта / Н. Ю. Хабибулина, Е.С. Мурзин – Томск Томск. гос. ун-т систем упр. и радиоэлектроники, 2017. – 9 с. [Электронный ресурс]: — Режим доступа: [http://new.kcup.tusur.ru/library/mobilnye-prilozhenie-metodukazanija-po-kursovomu-proektirovaniju.](http://new.kcup.tusur.ru/library/mobilnye-prilozhenie-metodukazanija-po-kursovomu-proektirovaniju)

## **7.3.2. Учебно-методические пособия для лиц с ограниченными возможностями здоровья и инвалидов**

Учебно-методические материалы для самостоятельной и аудиторной работы обучающихся из числа лиц с ограниченными возможностями здоровья и инвалидов предоставляются в формах, адаптированных к ограничениям их здоровья и восприятия информации.

#### **Для лиц с нарушениями зрения:**

– в форме электронного документа;

– в печатной форме увеличенным шрифтом.

**Для лиц с нарушениями слуха:**

– в форме электронного документа;

– в печатной форме.

## **Для лиц с нарушениями опорно-двигательного аппарата:**

– в форме электронного документа;

– в печатной форме.

## **7.4. Современные профессиональные базы данных и информационные справочные системы**

1. При изучении дисциплины рекомендуется обращаться к современным базам данных, информационно-справочным и поисковым системам, к которым у ТУСУРа открыт доступ: <https://lib.tusur.ru/ru/resursy/bazy-dannyh>.

### **8. Материально-техническое и программное обеспечение дисциплины**

### **8.1. Материально-техническое и программное обеспечение для лекционных занятий**

Для проведения занятий лекционного типа, групповых и индивидуальных консультаций, текущего контроля и промежуточной аттестации используется учебная аудитория с достаточным количеством посадочных мест для учебной группы, оборудованная доской и стандартной учебной мебелью. Имеются мультимедийное оборудование и учебно-наглядные пособия, обеспечивающие тематические иллюстрации по лекционным разделам дисциплины.

### **8.2. Материально-техническое и программное обеспечение для практических занятий**

Лаборатория информационного обеспечения систем управления: учебная аудитория для проведения занятий лекционного типа, учебная аудитория для проведения занятий практического типа, учебная аудитория для проведения занятий лабораторного типа, помещение для проведения текущего контроля и промежуточной аттестации, помещение для самостоятельной работы; 634034, Томская область, г. Томск, Вершинина улица, д. 74, 329 ауд.

Описание имеющегося оборудования:

- Плазменная панель Samsung;

- Магнитно-маркерная доска;
- Комплект специализированной учебной мебели;
- Рабочее место преподавателя.
- Программное обеспечение:
- Enterprise Architect;
- Microsoft PowerPoint Viewer;
- Microsoft Visual Studio 2013 Professional;
- MySQL;
- OpenOffice 4;
- Windows 10 Enterprise;
- puTTY;

## **8.3. Материально-техническое и программное обеспечение для лабораторных работ**

Лаборатория информационного обеспечения систем управления: учебная аудитория для проведения занятий лекционного типа, учебная аудитория для проведения занятий практического типа, учебная аудитория для проведения занятий лабораторного типа, помещение для проведения текущего контроля и промежуточной аттестации, помещение для самостоятельной работы; 634034, Томская область, г. Томск, Вершинина улица, д. 74, 329 ауд.

Описание имеющегося оборудования:

- Плазменная панель Samsung;
- Магнитно-маркерная доска;
- Комплект специализированной учебной мебели;
- Рабочее место преподавателя.
- Программное обеспечение:
- Enterprise Architect;
- Microsoft PowerPoint Viewer;
- MySQL;
- OpenOffice 4;
- Windows 10 Enterprise;
- puTTY;

#### **8.4. Материально-техническое и программное обеспечение для курсовой работы**

Лаборатория информационного обеспечения систем управления: учебная аудитория для проведения занятий лекционного типа, учебная аудитория для проведения занятий практического типа, учебная аудитория для проведения занятий лабораторного типа, помещение для проведения текущего контроля и промежуточной аттестации, помещение для самостоятельной работы; 634034, Томская область, г. Томск, Вершинина улица, д. 74, 329 ауд.

- Описание имеющегося оборудования:
- Плазменная панель Samsung;
- Магнитно-маркерная доска;
- Комплект специализированной учебной мебели;
- Рабочее место преподавателя.
- Программное обеспечение:
- Enterprise Architect;
- Microsoft PowerPoint Viewer;
- Microsoft Visual Studio 2013 Professional;
- OpenOffice 4;
- Windows 10 Enterprise;
- puTTY;

#### **8.5. Материально-техническое и программное обеспечение для самостоятельной работы**

Для самостоятельной работы используются учебные аудитории (компьютерные классы), расположенные по адресам:

- 634050, Томская область, г. Томск, Ленина проспект, д. 40, 233 ауд.;

- 634045, Томская область, г. Томск, ул. Красноармейская, д. 146, 201 ауд.;

- 634034, Томская область, г. Томск, Вершинина улица, д. 47, 126 ауд.;

- 634034, Томская область, г. Томск, Вершинина улица, д. 74, 207 ауд.

Описание имеющегося оборудования:

- учебная мебель;

- компьютеры;

- компьютеры подключены к сети «Интернет» и обеспечивают доступ в электронную информационно-образовательную среду ТУСУРа.

Перечень программного обеспечения:

- Microsoft Windows;
- OpenOffice;
- Kaspersky Endpoint Security 10 для Windows;
- 7-Zip;
- Google Chrome.

# $T$ ласована на портале  $N<sup>o</sup>$  60035  $12$

#### **8.6. Материально-техническое обеспечение дисциплины для лиц с ограниченными возможностями здоровья и инвалидов**

Освоение дисциплины лицами с ограниченными возможностями здоровья и инвалидами осуществляется с использованием средств обучения общего и специального назначения.

При занятиях с обучающимися с **нарушениями слуха** предусмотрено использование звукоусиливающей аппаратуры, мультимедийных средств и других технических средств приема/передачи учебной информации в доступных формах, мобильной системы преподавания для обучающихся с инвалидностью, портативной индукционной системы. Учебная аудитория, в которой занимаются обучающиеся с нарушением слуха, оборудована компьютерной техникой, аудиотехникой, видеотехникой, электронной доской, мультимедийной системой.

При занятиях с обучающимися с **нарушениями зрения** предусмотрено использование в лекционных и учебных аудиториях возможности просмотра удаленных объектов (например, текста на доске или слайда на экране) при помощи видеоувеличителей для комфортного просмотра.

При занятиях с обучающимися с **нарушениями опорно-двигательного аппарата** используются альтернативные устройства ввода информации и другие технические средства приема/передачи учебной информации в доступных формах, мобильной системы обучения для людей с инвалидностью.

#### **9. Оценочные материалы и методические рекомендации по организации изучения дисциплины**

#### **9.1. Содержание оценочных материалов для текущего контроля и промежуточной аттестации**

Для оценки степени сформированности и уровня освоения закрепленных за дисциплиной компетенций используются оценочные материалы, представленные в таблице 9.1.

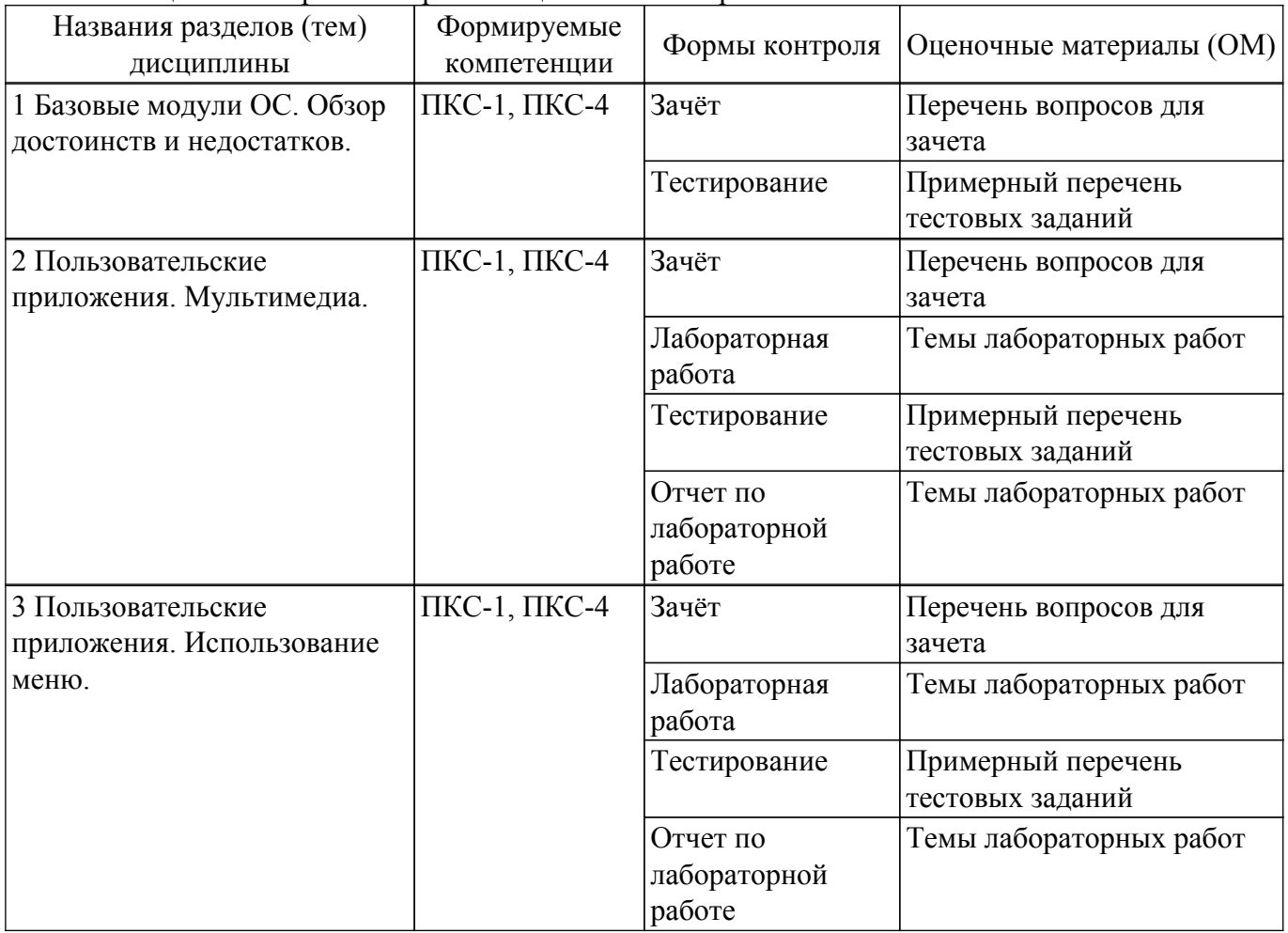

Таблица 9.1 – Формы контроля и оценочные материалы

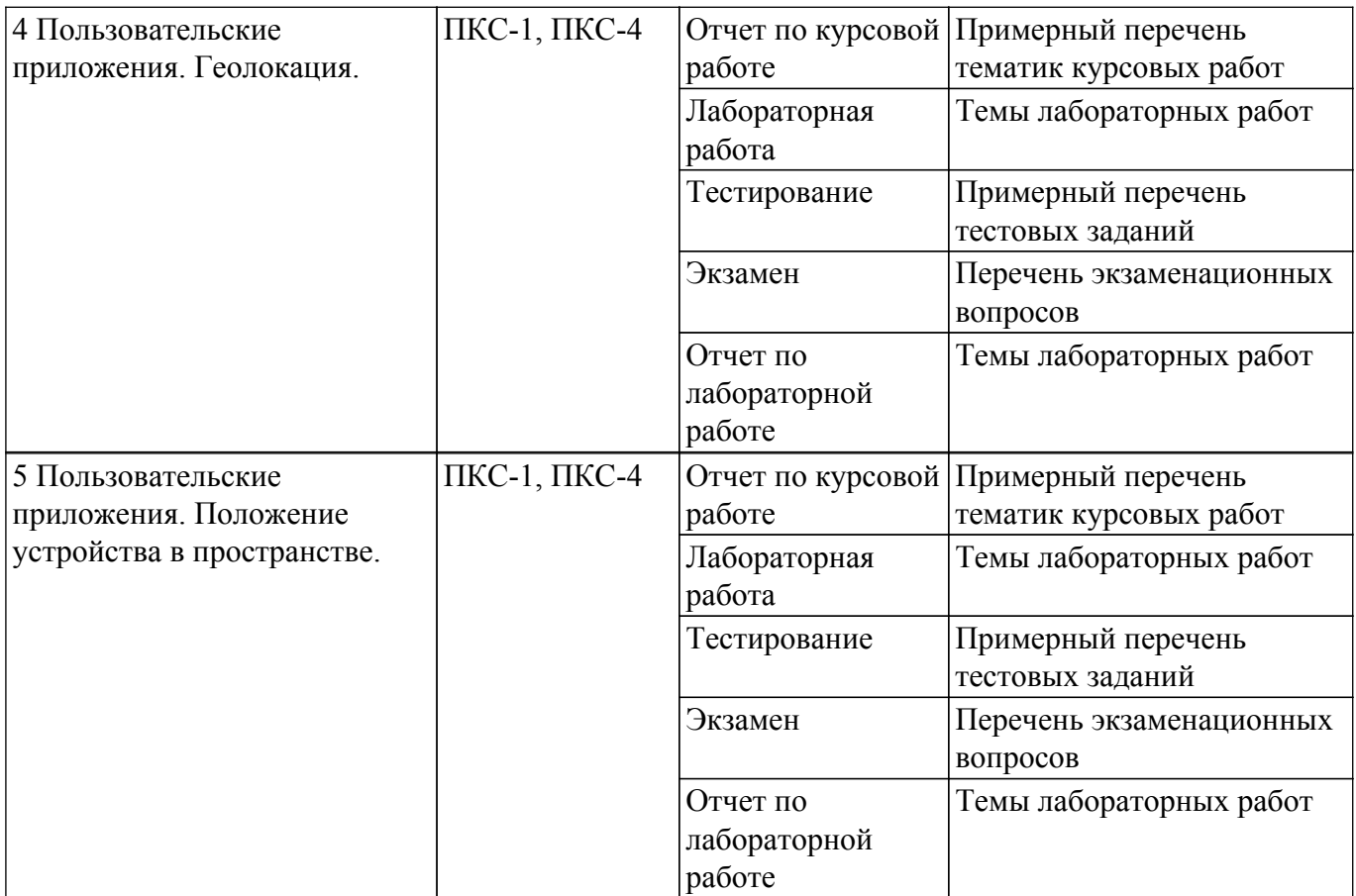

Шкала оценки сформированности отдельных планируемых результатов обучения по дисциплине приведена в таблице 9.2.

Таблица 9.2 – Шкала оценки сформированности планируемых результатов обучения по дисциплине

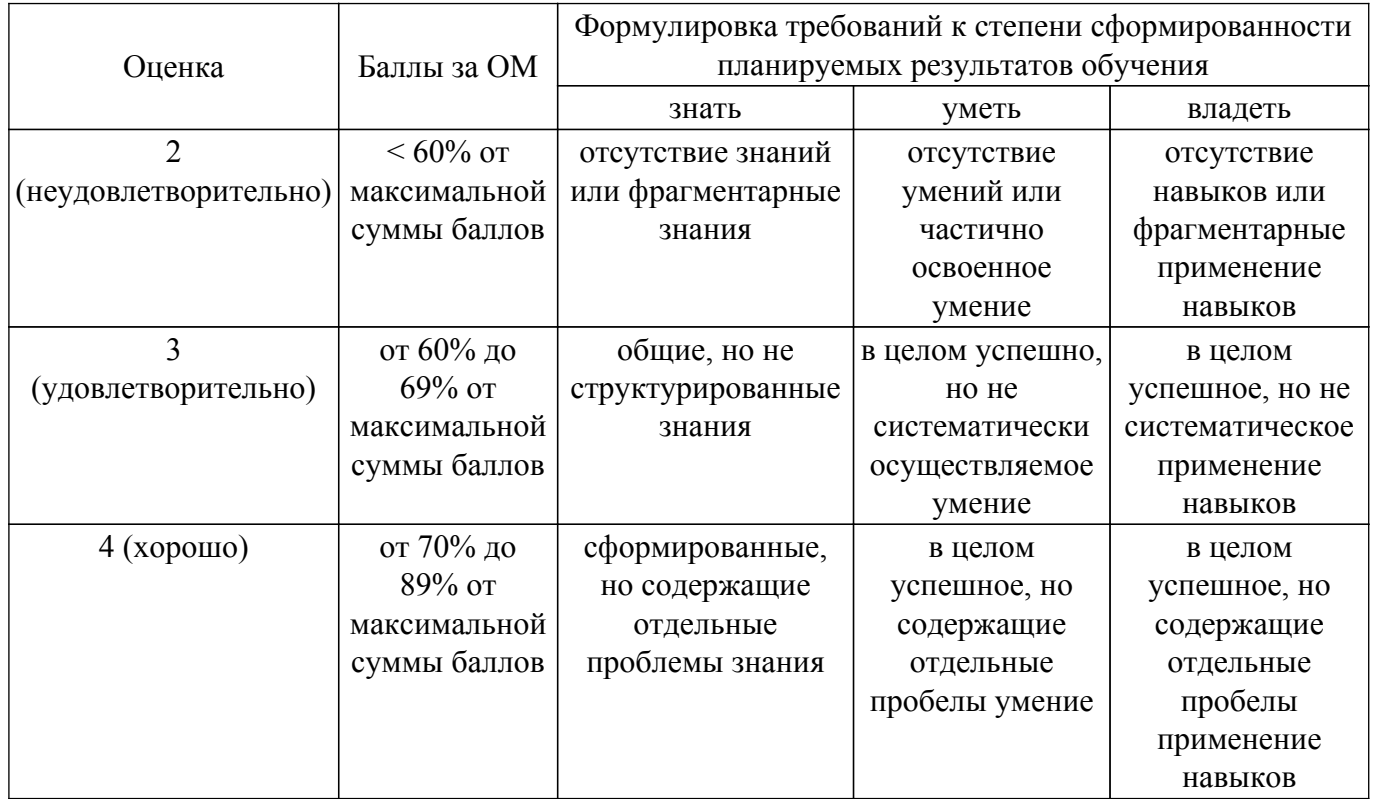

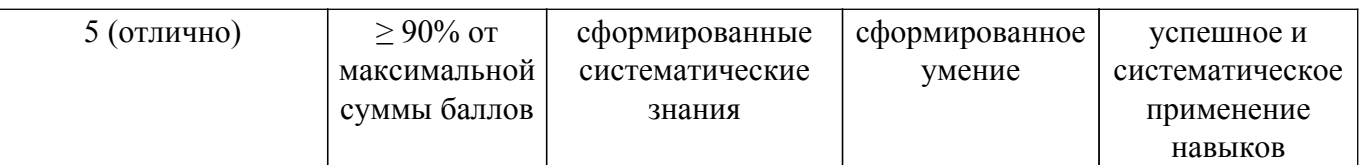

Шкала комплексной оценки сформированности компетенций приведена в таблице 9.3. Таблица 9.3 – Шкала комплексной оценки сформированности компетенций

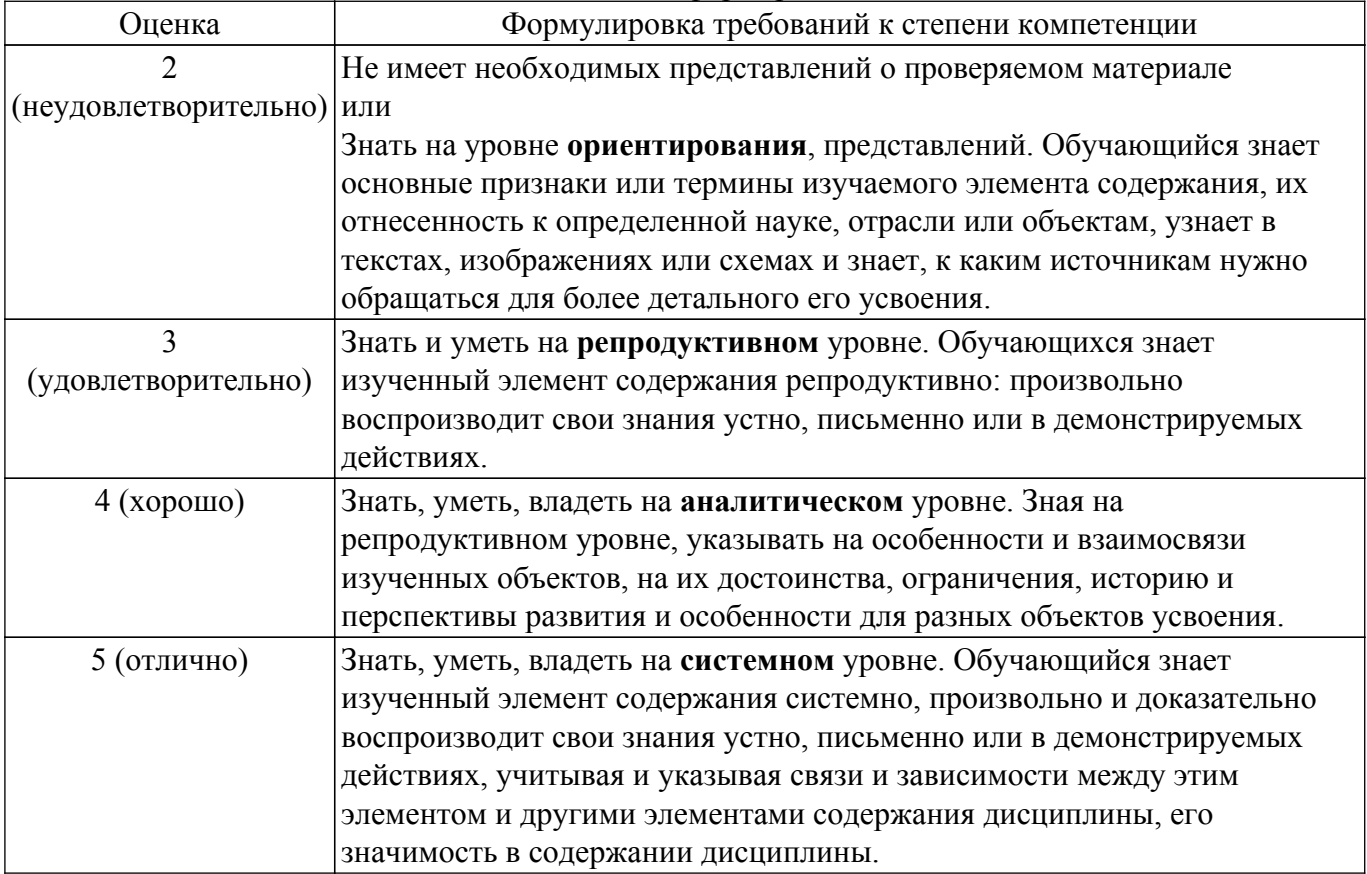

### **9.1.1. Примерный перечень тестовых заданий**

- 1. На какой вкладке в Android Studio можно увидеть все элементы, которые описаны в main.xml?
	- а) Properties
	- б) Elements
	- в) Component Tree
	- г) нет правильного ответа
- 2. Назовите имя метода, который вызывается, когда приложение создает и отображает activity
	- а) onCreate
	- б) MainActivity
	- в) startActivity
	- г) нет правильного ответа
- 3. Какие единицы измерения не рекомендуется использовать при указании абсолютных значений?
	- а) sp
	- $6)$  dp
	- в) px
	- г) нет правильного ответа
- 4. Что означает строка setContentView(R.layout.main) в методе onCreate()?
	- а) метод, который устанавливает содержимое Activity из layout-файла
	- б) ID нового layout-файла
	- в) конструктор родительского класса

г) нет правильного ответа

- 5. С чего, по общепринятым стандартам, начинается имя пакета в java?
	- а) с любого символа
	- б) с перевернутого доменного имени
	- в) с большой буквы
	- г) с символа подчеркивания
- 6. Почему предпочтительнее создавать меньшее количество обработчиков?
	- а) с целью экономии памяти
	- б) с целью уменьшения кода
	- в) с целью сокращения времеи обработки
	- г) все ответы верны
- 7. Какой файл содержит генерируемые константы приложения?
	- а) R.java
	- б) AndroidManifest.xml
	- в) Const.java
	- г) main
- 8. Из каких компонентов обычно формируется содержимое Activity?
	- а) View
	- б) ViewGroup
	- в) нет правильного ответа
	- г) Group
- 9. Основные правила присвоения имен в Java. Выберите НЕПРАВИЛЬНОЕ утверждение:
	- а) имена классов должны начинаться с прописной буквы, например Frame;

б) имена констант (полей с модификаторами final и static, а также неизменяемых локальных переменных) должны быть написаны в верхнем регистре с подчеркиванием в качестве символаразделителя, например MAX\_CONNECTIONS.

в) используйте аббревиатуры

г) имена методов, полей и локальных переменных должны начинаться со строчной буквы, например read( имена классов, методов и полей должны быть выполнены в горбатом стиле (camel casing), например InputStream или readFully();

- 10. Чем отличаются match\_parent и fill\_parent?
	- а) это одно и то же
	- б) это разные вещи
	- $\mathbf{B}$ ) match parent ширина и высота в пределах родителя, fill parent по содержимому
	- $r$ ) match fill ширина и высота в пределах родителя, match parent по содержимому
- 11. AbsoluteLayout в чём недостаток применения?
	- а) на экранах с разным разрешением положение элементов сильно отличается
	- б) его совместимость с будущими версиями Android не гарантируется
	- в) все ответы верны
	- г) нет верного ответа
- 12. Можно ли в TableLayout добавлять обычные элементы (отличные от tableRow)?
	- а) только TextView и Button
		- б) нет
		- в) да
	- г) все, кроме TextView и Button
- 13. Папка, где находятся все написанные исходные коды проекта
	- а) java
	- б) res
	- в) assets
	- г) debug
- 14. Каким методом можно назначить объекту кнопки обработчик события? а) setOnClickListener
	- б) setOnClickButton
	- в) oclBtnCancel
	- г) нет правильного ответа
- 15. Что такое AVD?
	- а) Android Virtual Device
- б) American Vanguard
- в) Automobilclub von Deutschland
- г) нет правильного ответа
- 16. Как должен называться и где располагается layout-файл для горизонтальной ориентации экрана?
	- а) с тем же именем в папке res/layout-land
	- б) с уникальным именем в папке res/layout-land
	- в) с именем main.xml в папке res/landscape
	- г) в любом месте
- 17. Каким методом можно поменять текст внутри элемента?
	- а) нет правильного ответа
	- б) setChecked
	- в) setEnabled
	- г) setText
- 18. Сколько типов уровней сложности логов существует в android?
	- а) 10
	- б) 5
	- в) 15
	- г) 3
- 19. Какие первые два параметра принимает метод Log.d()?
	- а) объем жесткого диска, объем оперативной памяти
	- б) разрешение экрана, координаты мыши
	- в) тег, сообщение
	- г) номер, дата
- 20. С помощью какого класса можно создавать всплывающие сообщения?
	- а) Help
	- $6)$  PopUp
	- в) Messages
	- г)Toast

## **9.1.2. Перечень экзаменационных вопросов**

- 1. Мобильные ОС.
- 2. Отличия приложений на Android от веб- и настольных приложений Java.
- 3. История версий мобильных ОС и текущая функциональность.
- 4. Элементы управления пользовательского интерфейса.
- 5. Манифест приложения.
- 6. Жизненный цикл формы, приложения.
- 7. Проектирование интерфейсов для мобильных устройств и планшетов.
- 8. Проектирование адаптивных интерфейсов.
- 9. Управление сенсорами.
- 10. Управление сетевыми соединениями.
- 11. Поддержка протоколов Bluetooth/Wi-Fi.
- 12. Использование NFC.
- 13. Управление потоками и асинхронными задачами.
- 14. Энергосберегающие паттерны программирования.

## **9.1.3. Перечень вопросов для зачета**

- 1. Сравнение с другими мобильными ОС. Отличия приложений на Android от веб- и настольных приложений Java.
- 2. Настройка среды разработки. Необходимые инструменты, с которых требуется начать знакомство с Android.
- 3. История версий и текущая функциональность.
- 4. Элементы управления пользовательского интерфейса.
- 5. Манифест приложения. Жизненный цикл формы, приложения.
- 6. Проектирование интерфейсов для мобильных устройств и планшетов.
- 7. Проектирование интерфейсов, не зависящих от размера экрана. Фрагменты.
- 8. Служба компоновки и создания фрагментов.
- 9. Управление сенсорами.
- 10. Управление сетевыми соединениями.
- 11. Получение информации об устройстве.
- 12. Служба отправки и получения СМС.
- 13. Поддержка протоколов Bluetooth/Wi-Fi.
- 14. Установка шлюза через Wi-Fi Direct.
- 15. Управление анимацией.
- 16. Использование NFC.
- 17. Служба push-нотификаций.

## **9.1.4. Примерный перечень вопросов для защиты курсовой работы**

- 1. Вопрос об актуальности темы курсовой работы
- 2. Вопрос на тему полноты выполненной работы и достаточности функций созданной работы
- 3. Вопрос по выбору средств разработки
- 4. Вопрос по проектированию работы
- 5. Вопрос по тестированию работы

## **9.1.5. Примерный перечень тематик курсовых работ**

- 1. Разработка мобильного приложения для объединения людей с общими интересами
- 2. Разработка мобильного приложения для хранения и обработки сведений о видео и аудио продукции в целях личного пользования
- 3. Разработка мобильного приложения для классификатора проблемных ситуаций бизнеспроцесса ХХХХ
- 4. Разработка мобильного приложения для учета и анализа домашних финансов
- 5. Разработка мобильного приложения для данных аэропорта
- 6. Разработка мобильного приложения для ГИБДД
- 7. Разработка мобильного приложения для книжной библиотеки
- 8. Разработка мобильного приложения для гостиницы
- 9. Проектирование мобильного инструмента для управления информационным ландшафтом
- 10. Разработка мобильного приложения (WP, iOs или Android) для информационной поддержки конференций и выставок
- 11. Разработка мобильного приложения для интернет-магазина
- 12. Разработка мобильного приложения для коммуникации внутри образовательного учреждения
- 13. Разработка мобильного приложения для туристической фирмы
- 14. Разработка мобильного приложения для удаленного управления системой Умный дом
- 15. Разработка мобильного приложения для управления роботом

### **9.1.6. Темы лабораторных работ**

- 1. Разработка приложения для захвата изображения с камеры.
- 2. Разработка приложения с графическим пользовательским интерфейсом, поддерживающее создание/редактирование/удаление/поиск заметок.
- 3. Приложение с функцией определения местоположения пользователя на карте
- 4. Разработка приложения-таймер с использованием датчика ориентации

### **9.2. Методические рекомендации**

Учебный материал излагается в форме, предполагающей самостоятельное мышление студентов, самообразование. При этом самостоятельная работа студентов играет решающую роль в ходе всего учебного процесса.

Начать изучение дисциплины необходимо со знакомства с рабочей программой, списком учебно-методического и программного обеспечения. Самостоятельная работа студента включает работу с учебными материалами, выполнение контрольных мероприятий, предусмотренных учебным планом.

В процессе изучения дисциплины для лучшего освоения материала необходимо регулярно обращаться к рекомендуемой литературе и источникам, указанным в учебных материалах;

пользоваться через кабинет студента на сайте Университета образовательными ресурсами электронно-библиотечной системы, а также общедоступными интернет-порталами, содержащими научно-популярные и специализированные материалы, посвященные различным аспектам учебной дисциплины.

При самостоятельном изучении тем следуйте рекомендациям:

– чтение или просмотр материала осуществляйте со скоростью, достаточной для индивидуального понимания и освоения материала, выделяя основные идеи; на основании изученного составить тезисы. Освоив материал, попытаться соотнести теорию с примерами из практики;

– если в тексте встречаются незнакомые или малознакомые термины, следует выяснить их значение для понимания дальнейшего материала;

– осмысливайте прочитанное и изученное, отвечайте на предложенные вопросы.

Студенты могут получать индивидуальные консультации, в т.ч. с использованием средств телекоммуникации.

По дисциплине могут проводиться дополнительные занятия, в т.ч. в форме вебинаров. Расписание вебинаров и записи вебинаров публикуются в электронном курсе / электронном журнале по дисциплине.

#### **9.3. Требования к оценочным материалам для лиц с ограниченными возможностями здоровья и инвалидов**

Для лиц с ограниченными возможностями здоровья и инвалидов предусмотрены дополнительные оценочные материалы, перечень которых указан в таблице 9.2.

Таблица 9.2 – Дополнительные материалы оценивания для лиц с ограниченными возможностями здоровья и инвалидов

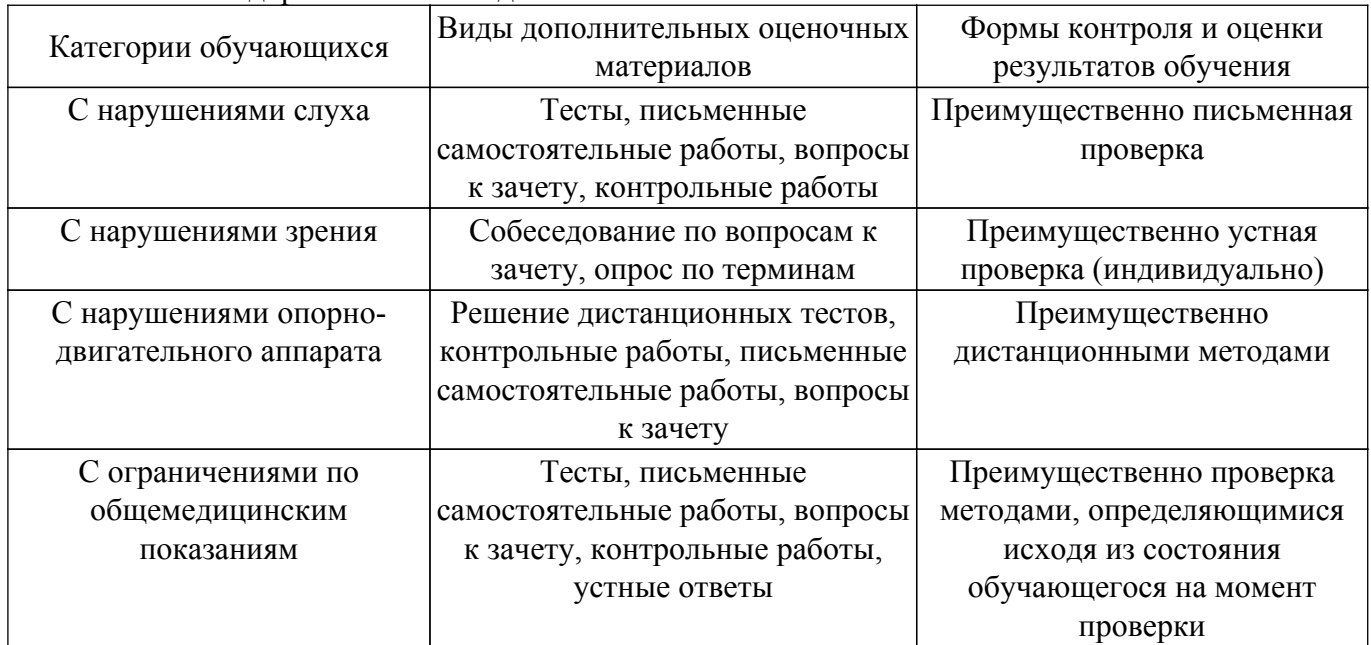

#### **9.4. Методические рекомендации по оценочным материалам для лиц с ограниченными возможностями здоровья и инвалидов**

Для лиц с ограниченными возможностями здоровья и инвалидов предусматривается доступная форма предоставления заданий оценочных средств, а именно:

- в печатной форме;
- в печатной форме с увеличенным шрифтом;
- в форме электронного документа;
- методом чтения ассистентом задания вслух;
- предоставление задания с использованием сурдоперевода.

Лицам с ограниченными возможностями здоровья и инвалидам увеличивается время на подготовку ответов на контрольные вопросы. Для таких обучающихся предусматривается доступная форма предоставления ответов на задания, а именно:

– письменно на бумаге;

– набор ответов на компьютере;

– набор ответов с использованием услуг ассистента;

– представление ответов устно.

Процедура оценивания результатов обучения лиц с ограниченными возможностями здоровья и инвалидов по дисциплине предусматривает предоставление информации в формах, адаптированных к ограничениям их здоровья и восприятия информации:

## **Для лиц с нарушениями зрения:**

– в форме электронного документа;

– в печатной форме увеличенным шрифтом.

**Для лиц с нарушениями слуха:**

– в форме электронного документа;

– в печатной форме.

## **Для лиц с нарушениями опорно-двигательного аппарата:**

– в форме электронного документа;

– в печатной форме.

При необходимости для лиц с ограниченными возможностями здоровья и инвалидов процедура оценивания результатов обучения может проводиться в несколько этапов.

## **ЛИСТ СОГЛАСОВАНИЯ**

Рассмотрена и одобрена на заседании кафедры КСУП протокол № 2 от «29 » 10 2020 г. протокол № 2 от «<u>29 » 10 2020</u> г.

# **СОГЛАСОВАНО:**

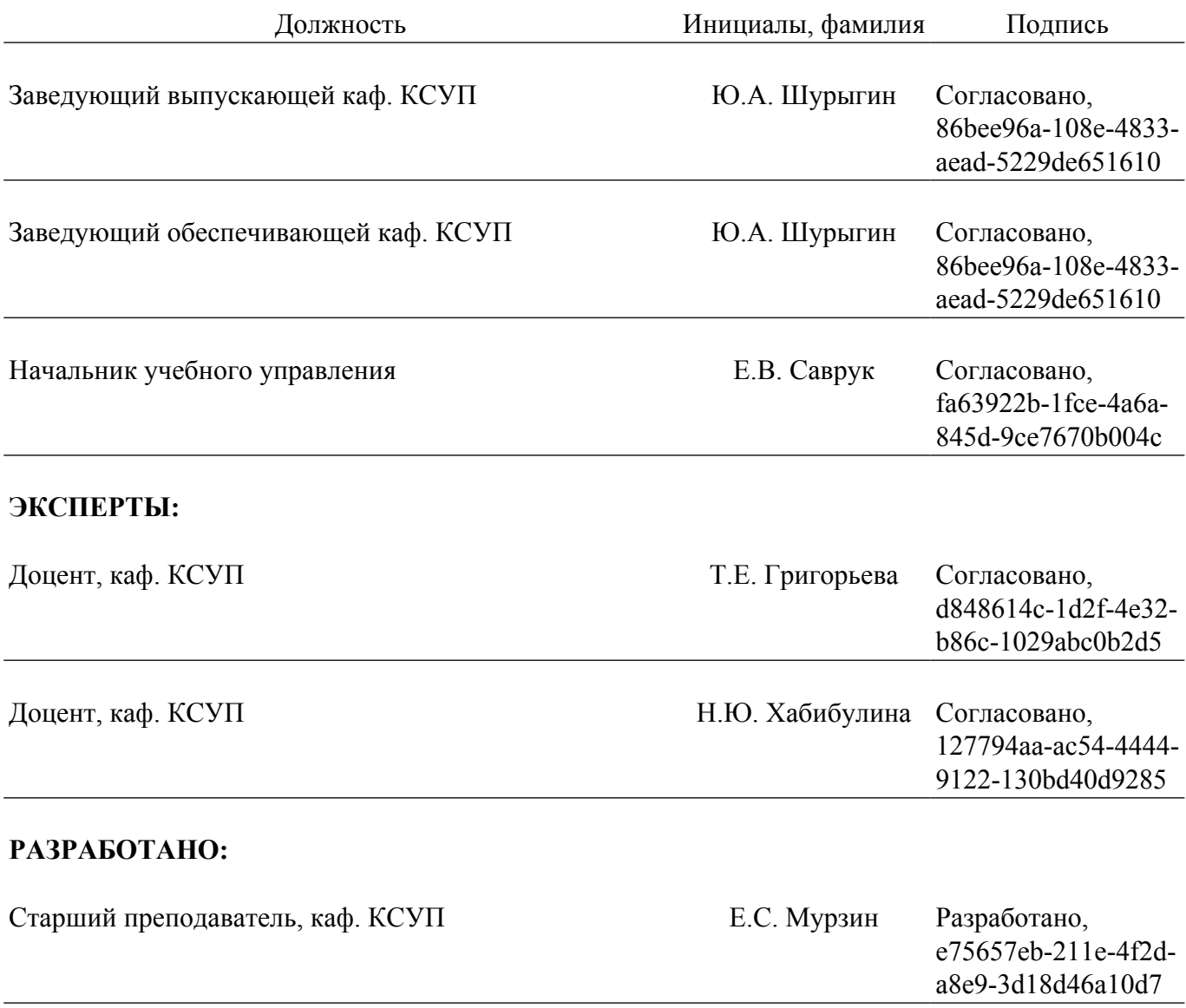